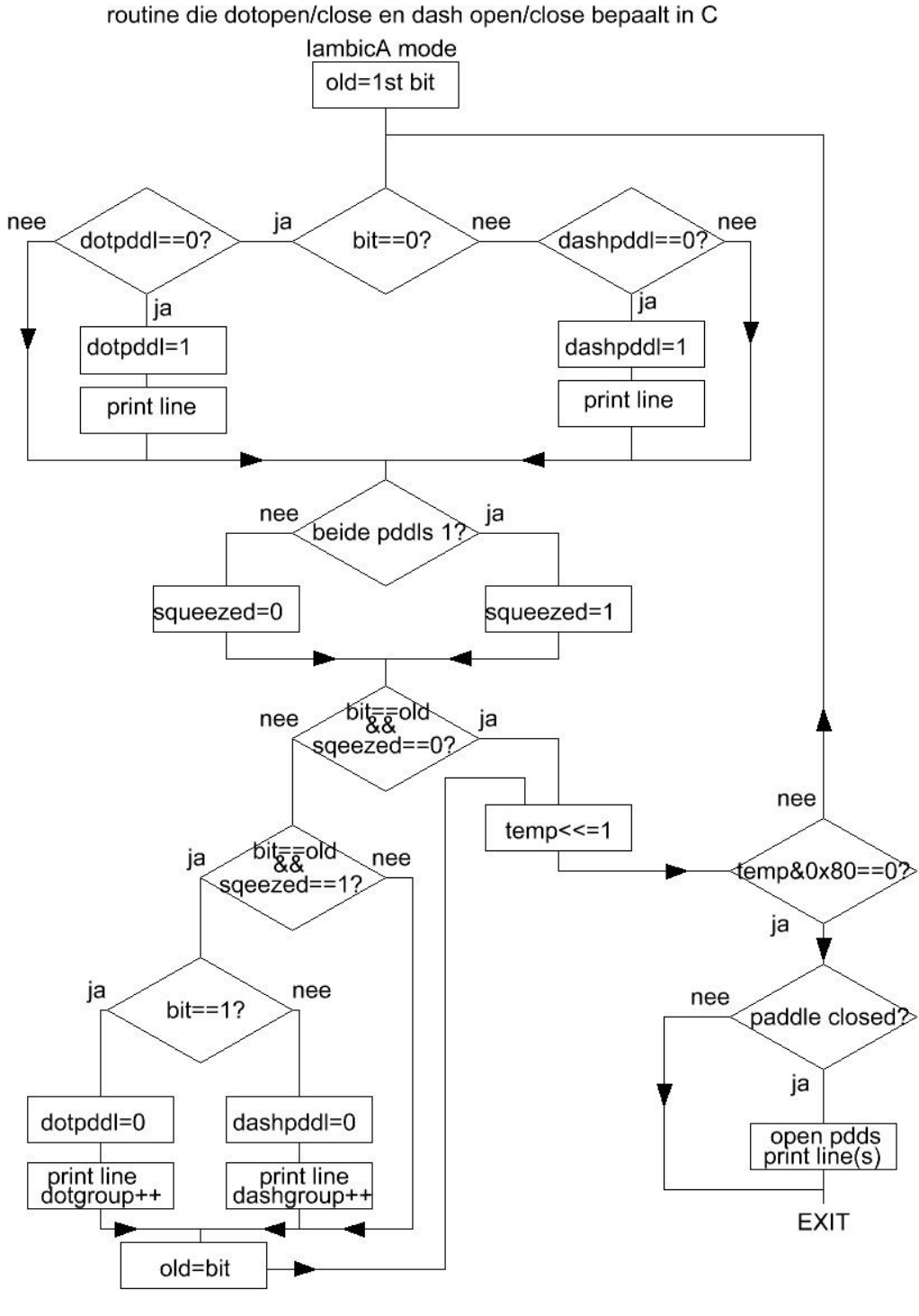

Reeddriver

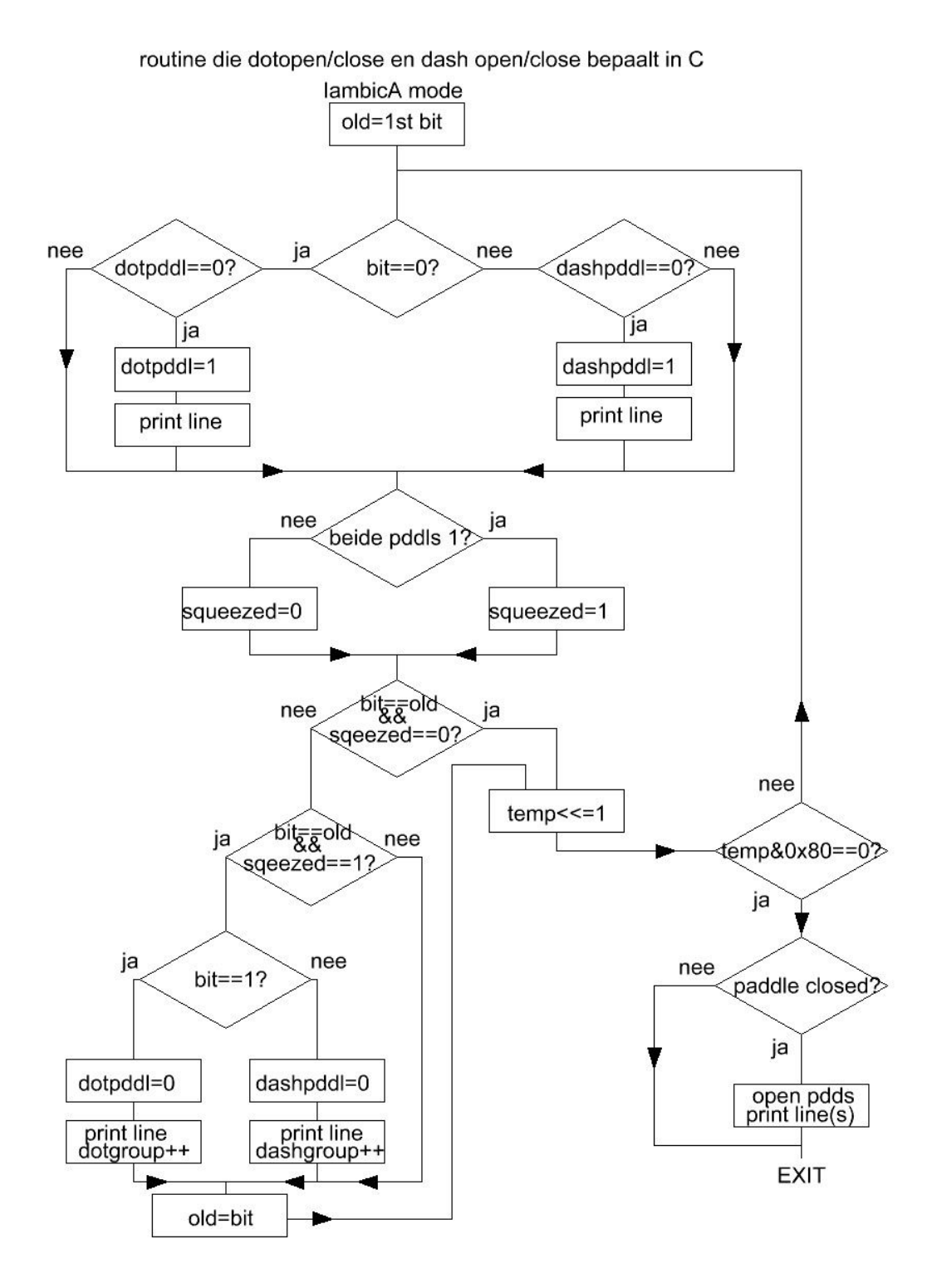

Iambic A mode

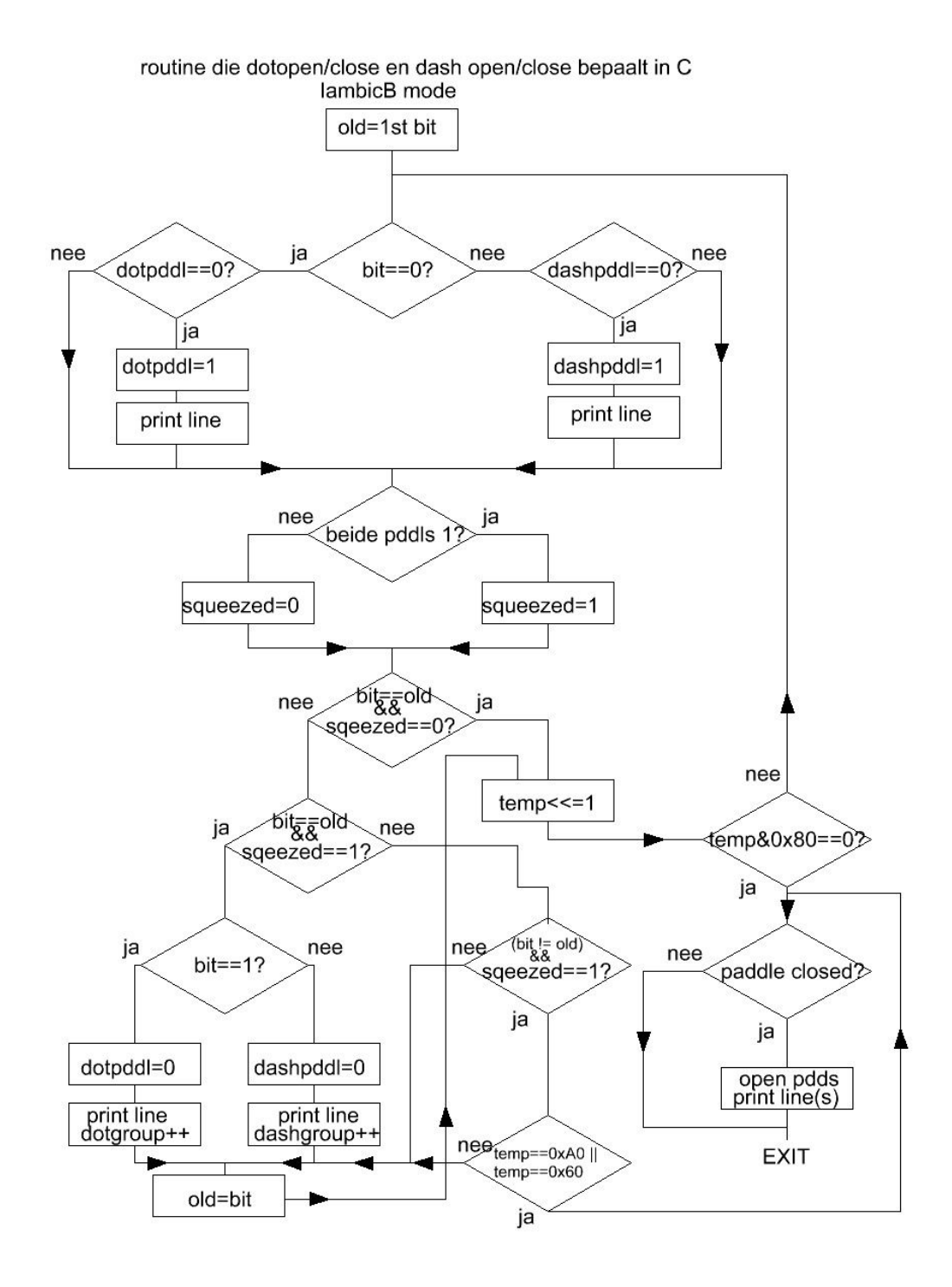

Iambic B mode

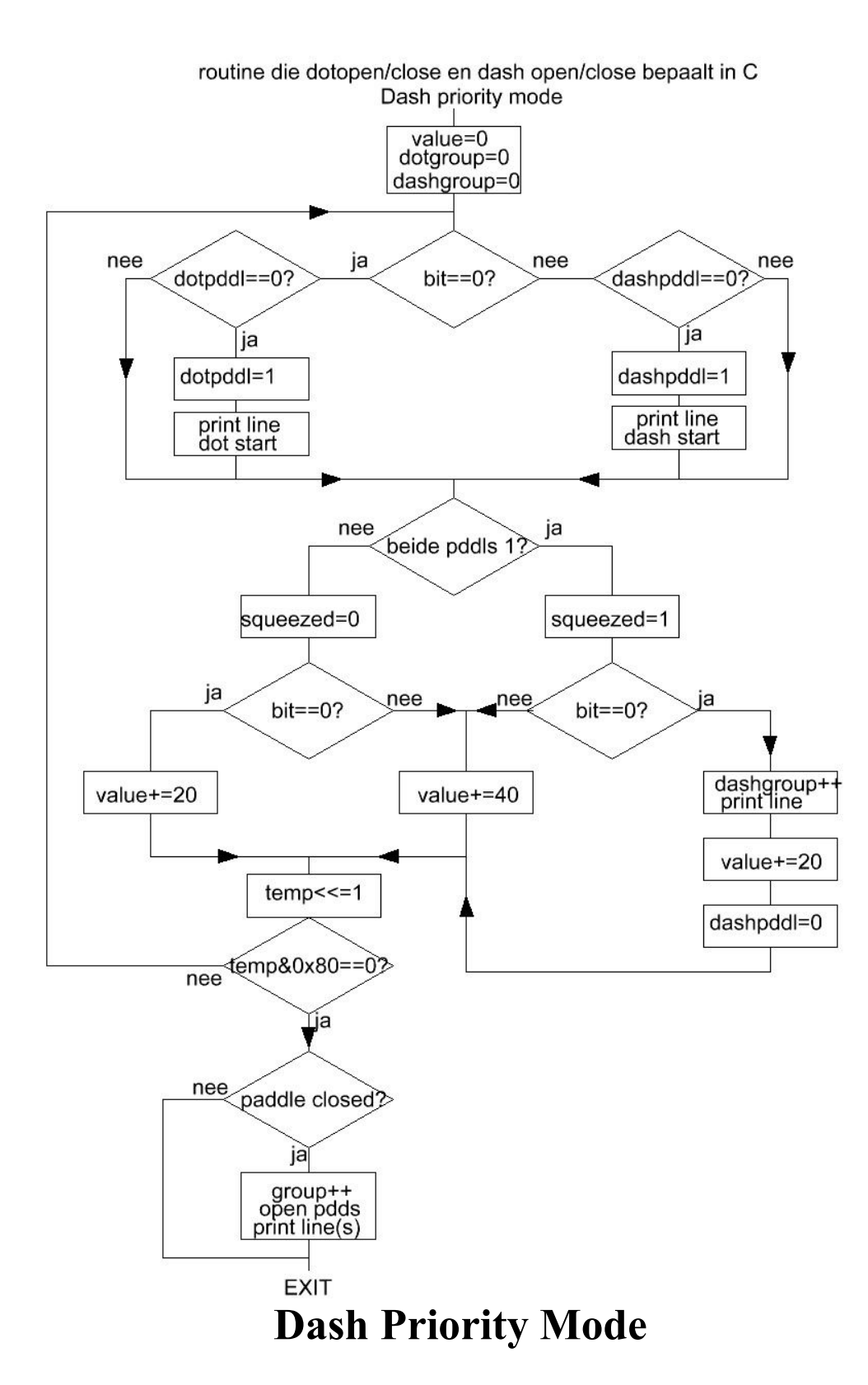

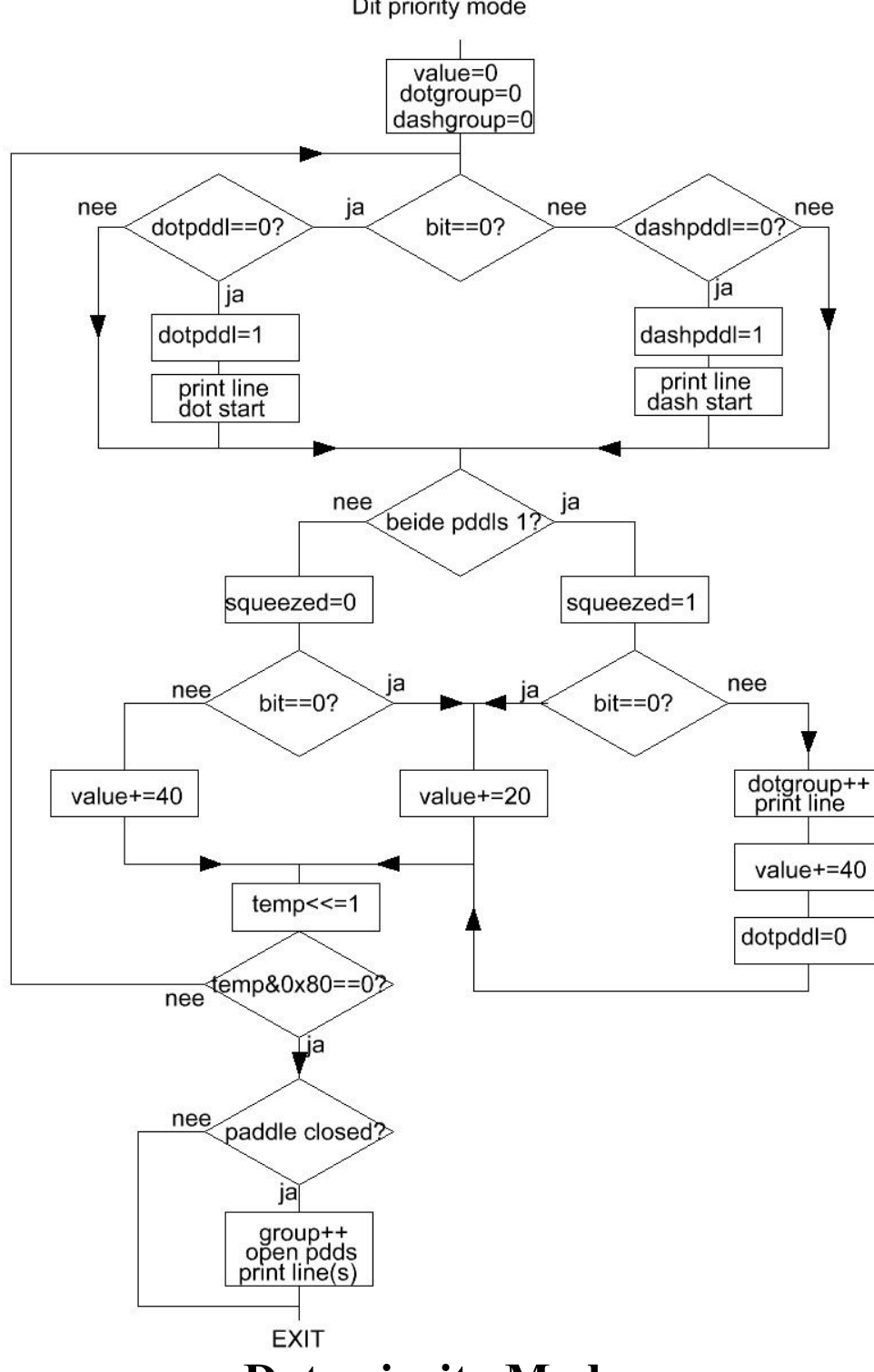

routine die dotopen/close en dash open/close bepaalt in C Dit priority mode

Dot priority Mode

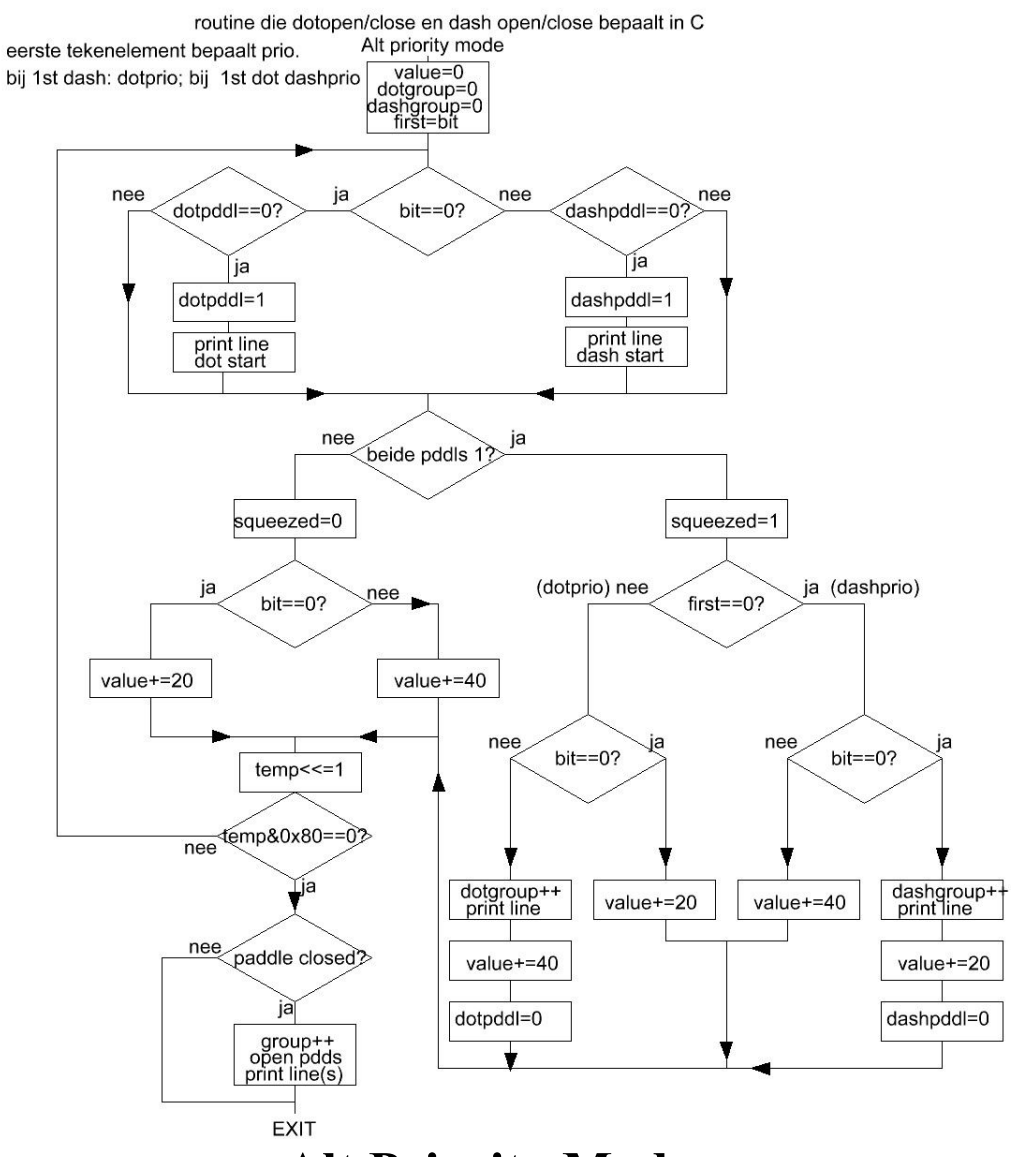

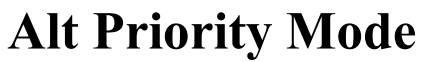

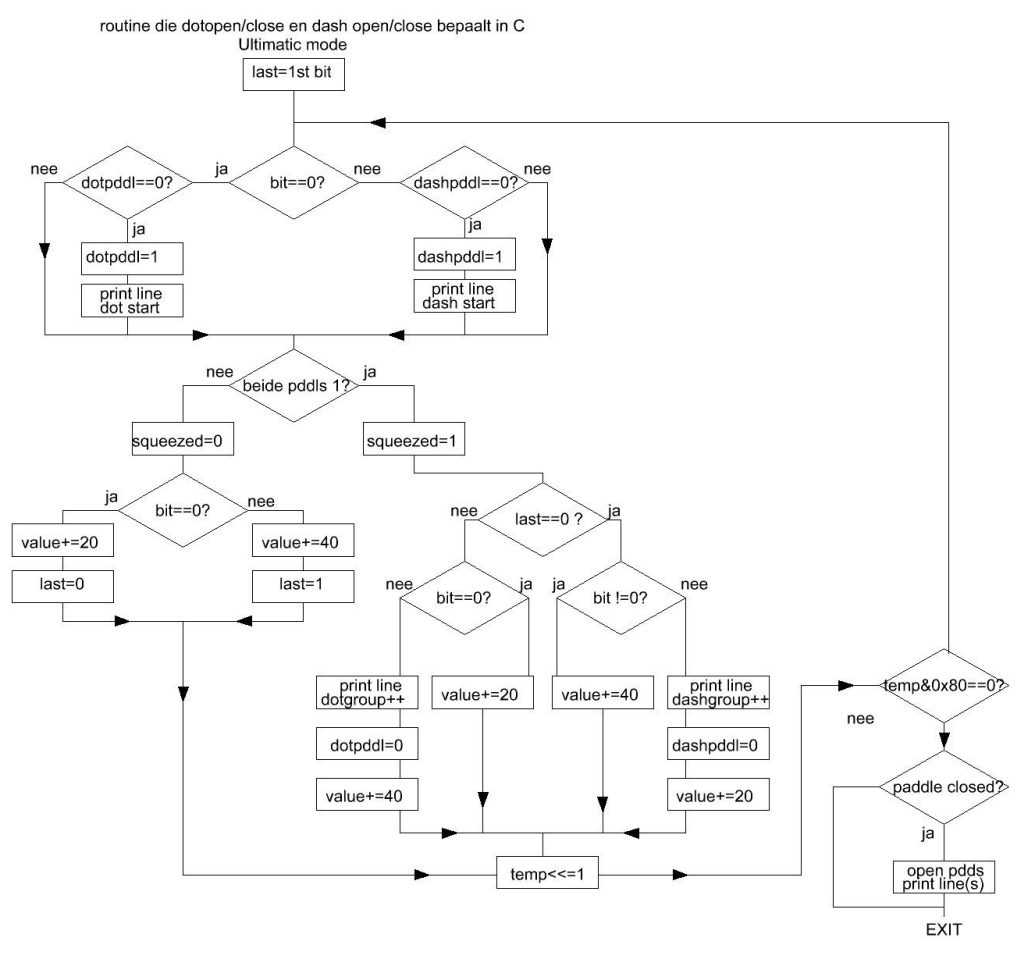

Ultimatic Mode